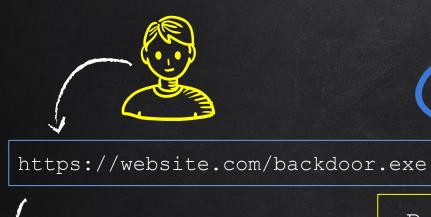

33.1.3.17

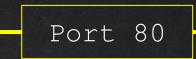

HILLING CHILLING

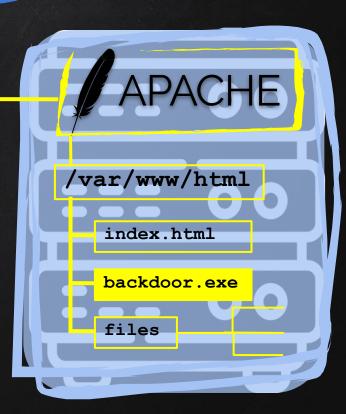

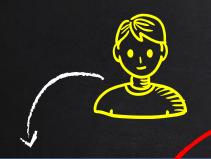

#### https://website.com/backdoor.exe

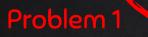

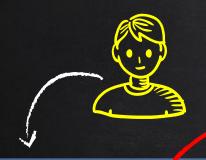

#### https://website.com/backdoor.exe

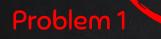

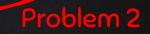

### Gdownload.io/chrome.exe

# google.Gdownload.io/chrome.exe

### Gdownload.io/google/chrome.exe

# google@download.co/chrome.exe

### Gdownload.io/chrome.exe

# google.Gdownload.io/chrome.exe

### Gdownload.io/google/chrome.exe

# google@download.co/chrome.exe

### Gdownload.io/chrome

### google.Gdownload.io/chrome

#### Gdownload.io/google/chrome

# google@download.co/chrome

## Gdownload.io/manual.pdf

# google.Gdownload.io/manual.pdf

# Gdownload.io/google/manual.pdf

# google@download.co/manual.pdf

# PWNDROP

- Own file hosting service.
- Disable / enable files with a click.
- Serve different versions of the same file (Trojan and normal).
- Create custom paths.
- Hide / change file extension.

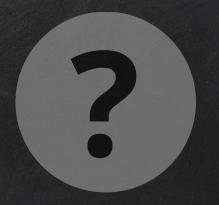

#### Problem $\rightarrow$ What if we don't know the target's OS?

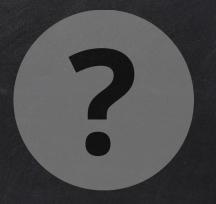

#### Problem $\rightarrow$ What if we don't know the target's OS?

Solution  $\rightarrow$  Serve an executable compatible with the OS.

#### CROSS-PLATFORM DOWNLOADS Algorithm

Goal  $\rightarrow$  Serve an executable compatible with the OS.

#### Setps:

- 1. Create different versions of the executable.
- 2. Find the OS of the client loading the page.
- 3. Use a conditional statement to serve the correct one.